## **運用の流れ**

**各店舗の端末からインターネット経由でご注文いただけるWEBシステムです。**

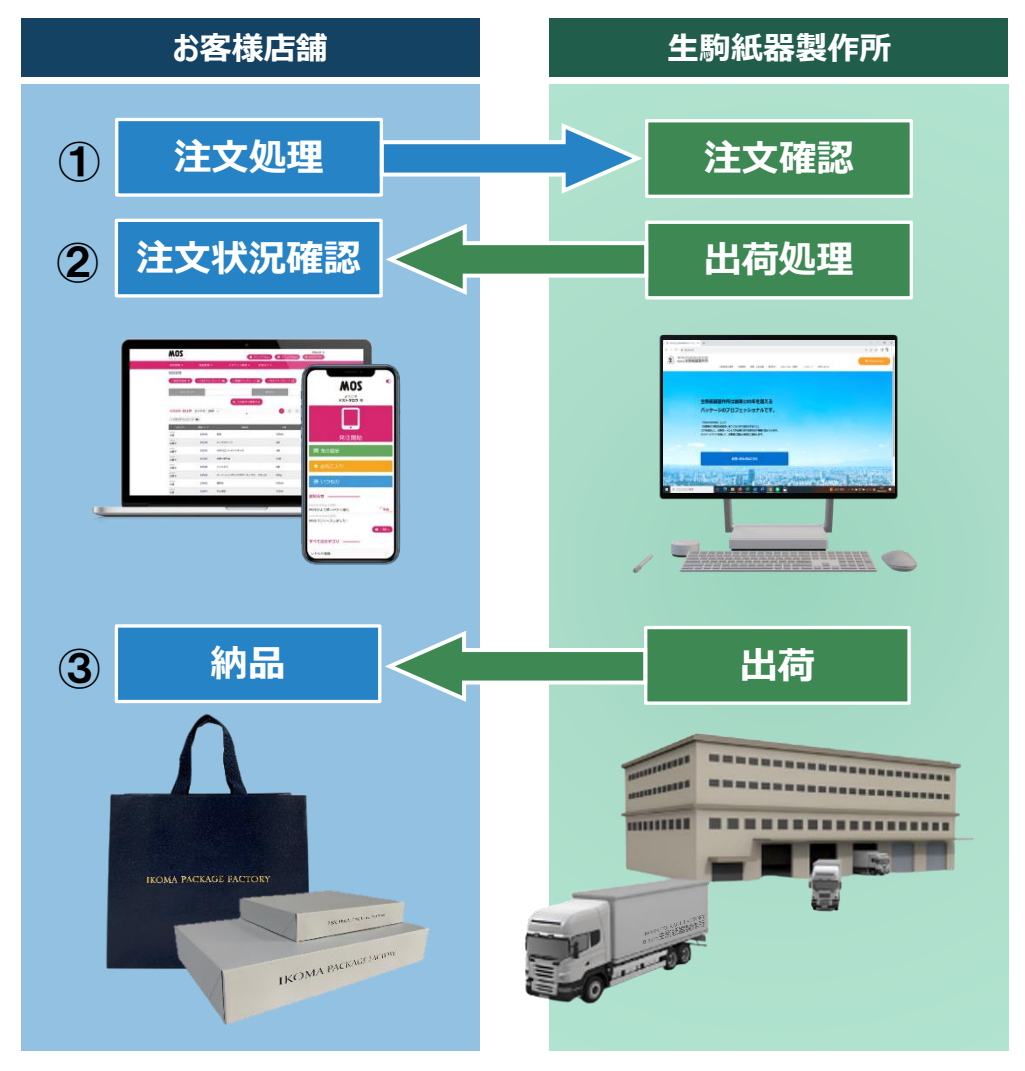

- **① 店舗側でWEB発注システムのサイトから商品を発注し、生駒紙器製作所側で発注内容を確認します。**
- **② 生駒紙器製作所側で出荷処理を行い、店舗側ではWEB発注システムの画面で出荷状況を確認できます。**
- **③ 実際に商品が出荷され、納品されます。**